# Converting System-Level Checkpoints of HPC Applications for their Simulation and Verification

Millian Poquet

Advisor: Martin Quinson

millian.poquet@inria.fr

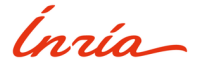

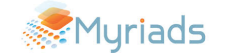

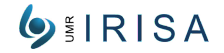

### <span id="page-1-0"></span>Context and Motivation

### Big picture

- Target: Distributed HPC apps (MPI)
- Goal: Improve study of performance/correctness

### HPC apps execution

- **Many resources**
- **Much time (weeks...)**
- **Resilient models checkpoints**

# <span id="page-2-0"></span>Proposition: Simulation from Checkpoints

Simulation

- **Fast and cheap**
- Deterministic (Heisenbugs), clairvoyance...

Start from checkpoint

- Only study desired part
- **MC:** huge exploration space cut

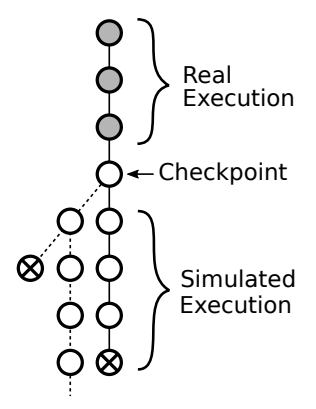

### <span id="page-3-0"></span>**Outline**

#### **1** [Introduction](#page-1-0)

- 2 [Software Involved](#page-4-0)
- **3** [Main Difficulty](#page-11-0)
- 4 [Conclusion](#page-17-0)

# <span id="page-4-0"></span>Software Overview

### SimGrid: Distributed System Simulator

- **Model checking**
- Very credible
	- **Nalidated performance models**
	- **Tested implementation**
	- Sustained effort since ≈2002
- LOC:  $\approx$ 150k C/C++

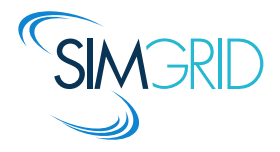

DMTCP: Distributed MultiThreaded CheckPointing

- Checkpoint/restart any distributed app
- **User-space**
- Sustained effort since ≈2007
- LOC:  $\approx$ 40k C/C++, assembly

<span id="page-5-0"></span>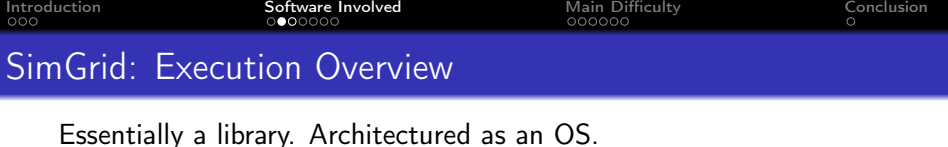

- $\blacksquare$  1 address space (kernel + user code)
- **n** mutual exclusion on actors' execution
- maestro dictates who run

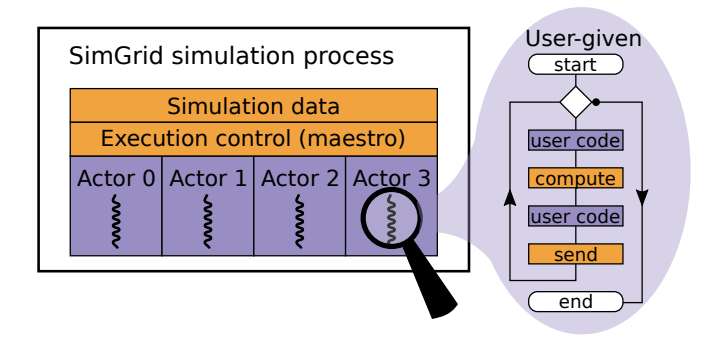

<span id="page-6-0"></span>

# SimGrid: SMPI Execution

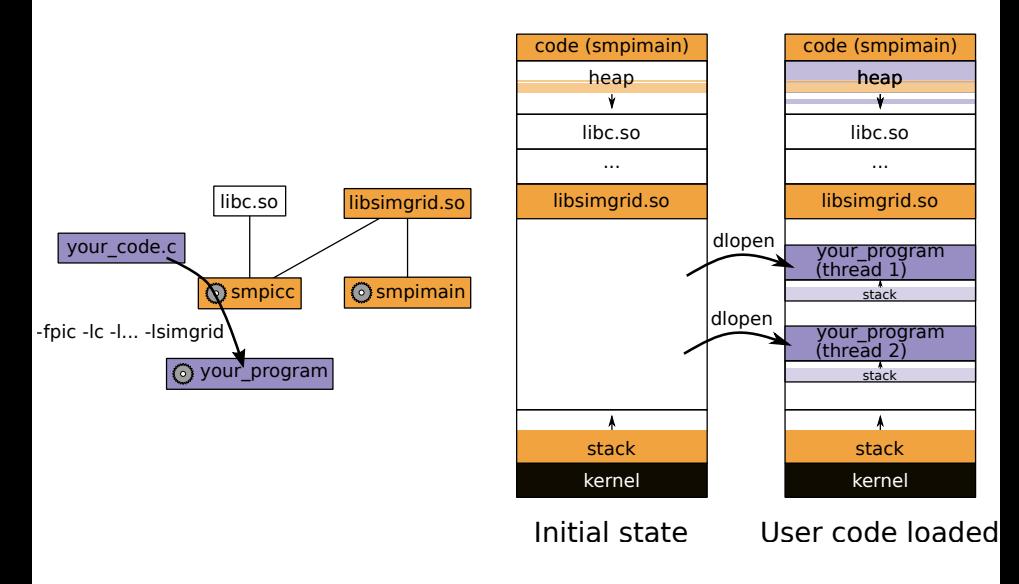

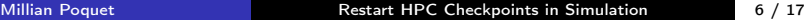

### <span id="page-7-0"></span>DMTCP: Overview

Essentially a set of programs  $+$  some internal libs

Three main operations

- **n** Initial launch
- Do checkpoint
- Restart from checkpoint

<span id="page-8-0"></span>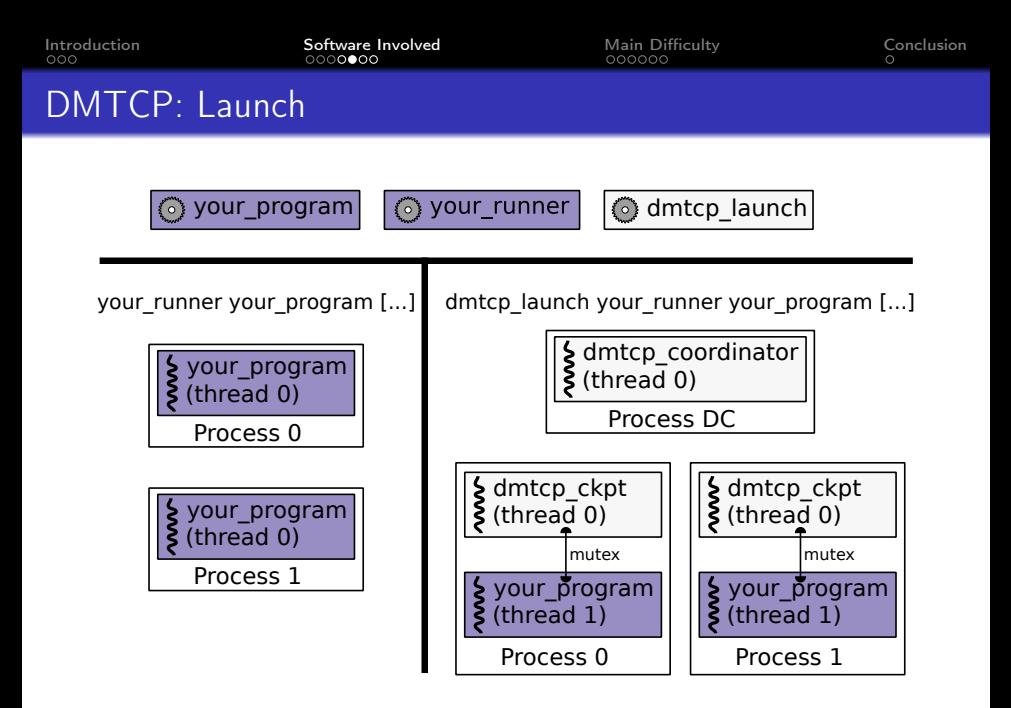

<span id="page-9-0"></span>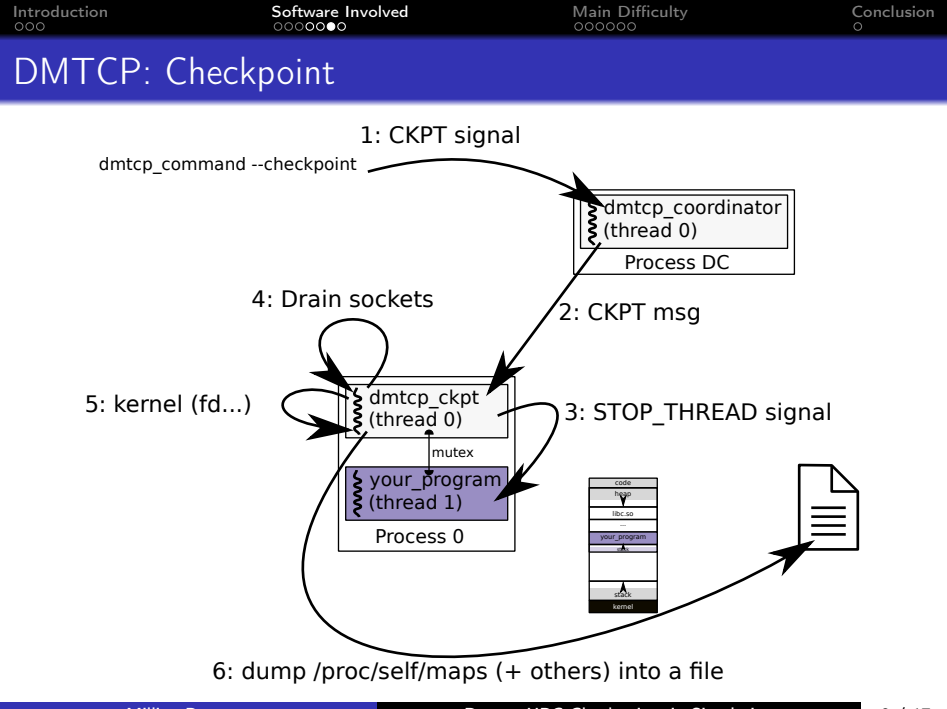

Millian Poquet **Restart HPC Checkpoints in Simulation** 9 / 17

<span id="page-10-0"></span>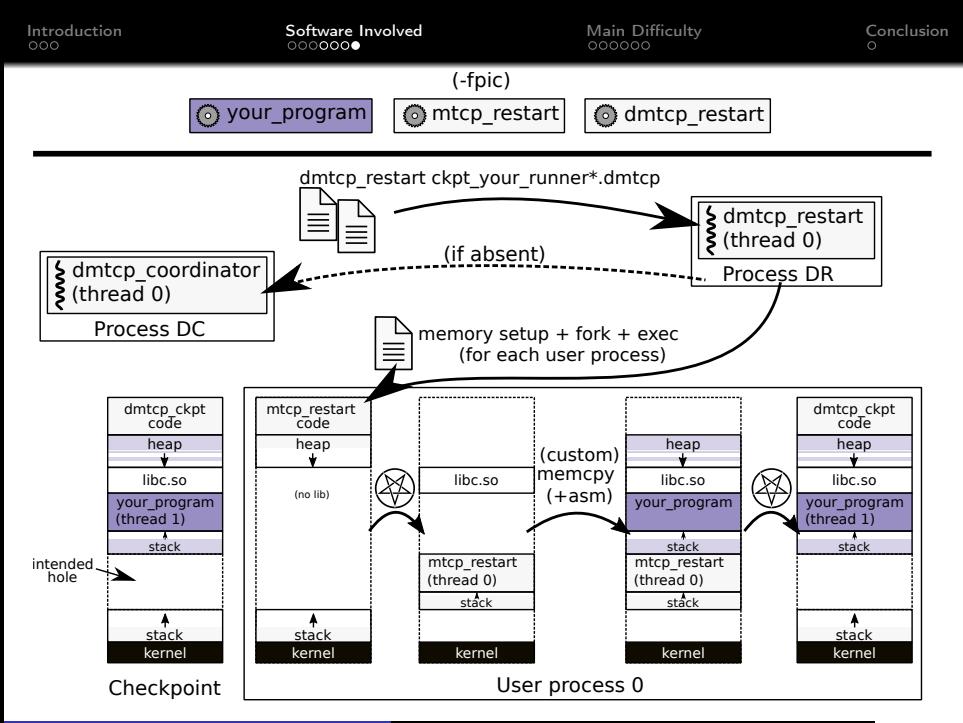

<span id="page-11-0"></span>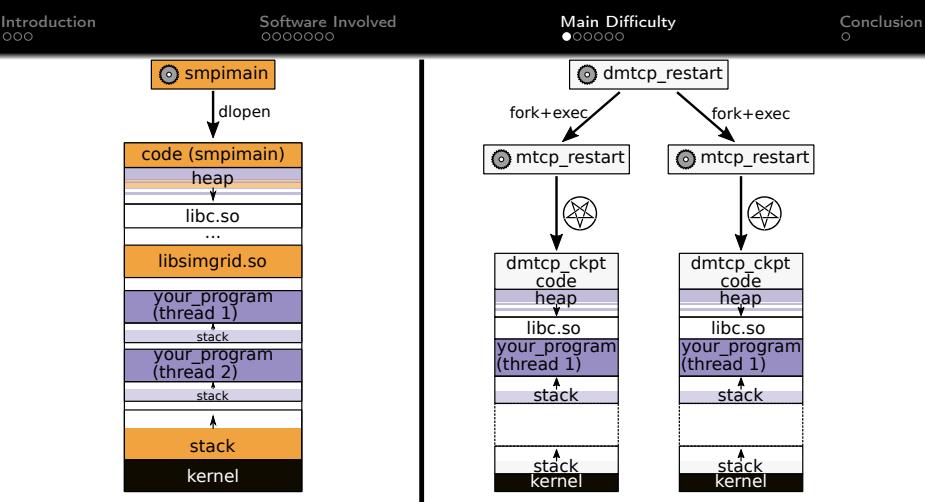

SMPI's One Process Architecture

DMTCP's Distributed Architecture

How to match them?

- **1** Somehow load checkpoints into a single SMPI process
- 2 Somehow use SimGrid in a DMTCP-restarted execution

<span id="page-12-0"></span>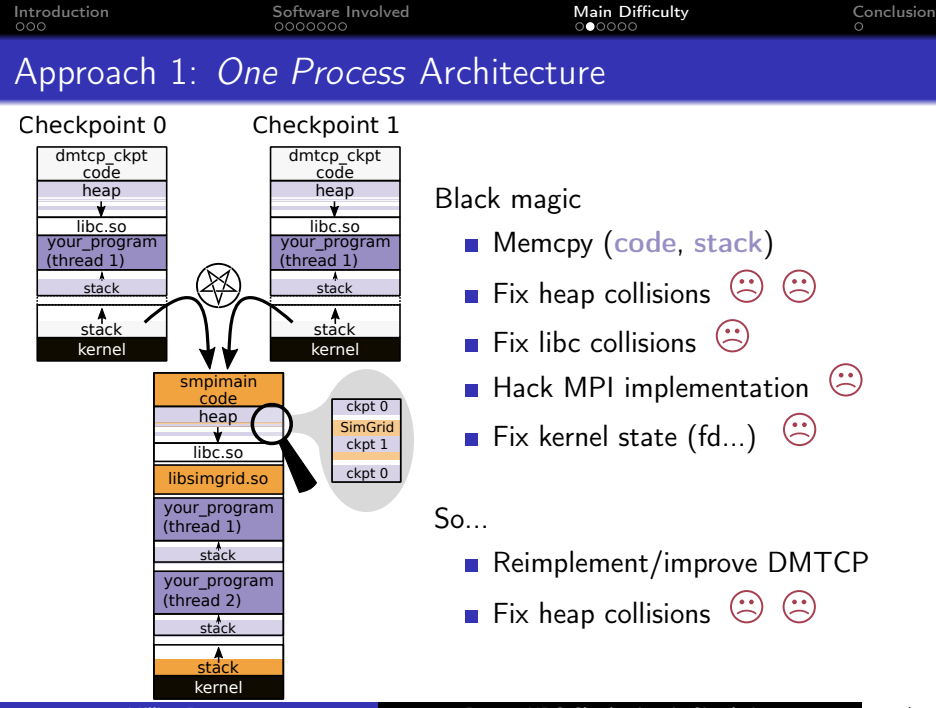

<span id="page-13-0"></span>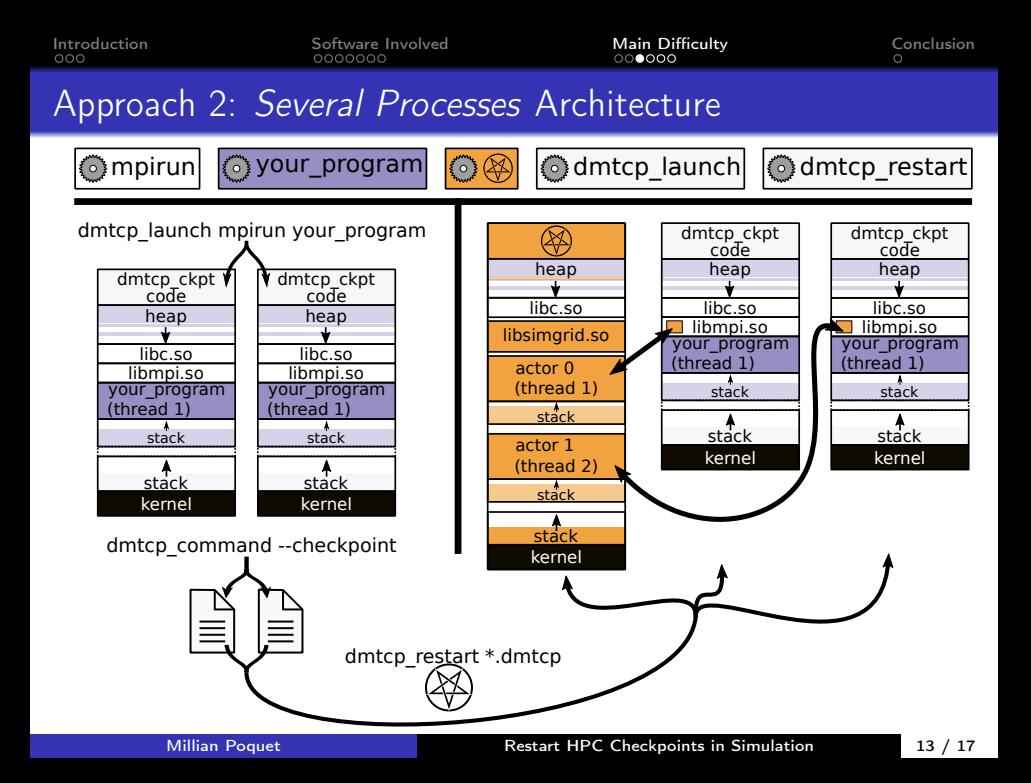

# <span id="page-14-0"></span>DMTCP plugins

A plugin is responsible for modelling an external subsystem, and then creating a semantically equivalent construct at the time of restart. (Gene Cooperman)

#### How to apply this for MPI?

- Do not checkpoint MPI implementation internals (lib memory, misc. processes)
- Store anything that may alter internal state

### In brief

- **1** During execution: Store sequence of *troublesome* MPI routines
- 2 At checkpoint time: Flush network buffers
- **3** At restart time: Execute troublesome MPI routines in order

<span id="page-15-0"></span>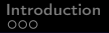

### Remote SimGrid

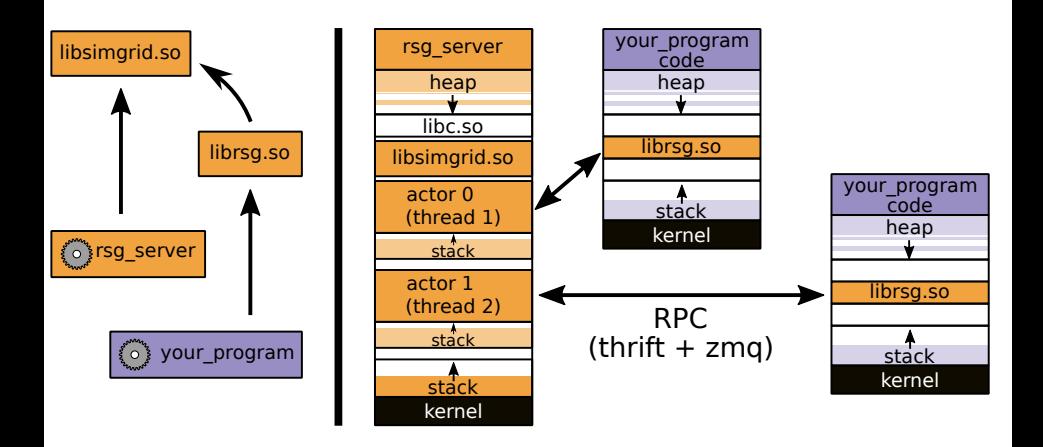

<span id="page-16-0"></span>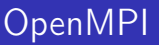

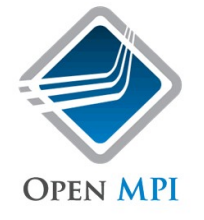

In brief

- Joined effort since ≈2004
- very modular
- **LOC:**  $\approx 600k$  C + misc.

Plan

- **Network layer: RSG**
- App launch layer: +rsg\_server (+ clients ENV)

<span id="page-17-0"></span>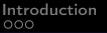

# Conclusion

Problem: Incompatible memory loading model

- Approach 1: Load ckpts from SMPI
- **Approach 2: Distributed SG + restart injection**

### Distributed arch seems more reasonable

- Separate parts are contributions by themselves
- Better SoC  $\rightarrow$  maintainability

Big picture

- 1 Distributed simulated MPI implem (RSG + OpenMPI)
- 2 Restart checkpoint on another MPI implem (DMTCP plugin)
- **3** Extend SimGrid's MC